# Simple Multihoming

#### AfNOG 2012 AR-E Workshop

#### Redundancy

- One connection to internet means the network is dependent on:
  - Local router (configuration, software, hardware)
  - WAN media (physical failure, carrier failure)
  - Upstream Service Provider (configuration, software, hardware)

#### Reliability

- Business critical applications demand continuous availability
- Lack of redundancy implies lack of reliability implies loss of revenue

Supplier Diversity

- Many businesses demand supplier diversity as a matter of course
- Internet connection from two or more suppliers
  - With two or more diverse WAN paths
  - With two or more exit points
  - With two or more international connections

Two of everything

Not really a reason, but oft quoted...

#### Leverage:

- Playing one ISP off against the other for:
  - Service Quality
  - Service Offerings
  - Availability

#### Summary:

- Multihoming is easy to demand as requirement of any operation
- But what does it really mean:
  - In real life?
  - For the network?
  - For the Internet?
- And how do we do it?

## Multihoming Definition

- More than one link external to the local network
  - two or more links to the same ISP
  - two or more links to different ISPs
- Usually two external facing routers
  - one router gives link and provider redundancy only

## Multihoming

- The scenarios described here apply equally well to end sites being customers of ISPs and ISPs being customers of other ISPs
- Implementation detail may be different
  - end site  $\rightarrow$  ISP ISP controls config
  - ISP1  $\rightarrow$  ISP2 ISPs share config

## Autonomous System Number (ASN)

#### Two ranges

- 0-65535 (original 16-bit range)
   65536-4294967295 (32-bit range RFC489)
- □ Usage:
  - 0 and 65535
  - **1-64495**
  - **6**4496-64511
  - **64512-65534**
  - 23456

(32-bit range - RFC4893)

(reserved)

(public Internet)

(documentation - RFC5398)

(private use only)

(represent 32-bit range in 16-bit world)

```
65536-65551 (documentation - RFC5398)
```

65552-4294967295 (public Internet)

□ 32-bit range representation specified in RFC5396

Defines "asplain" (traditional format) as standard notation

## Autonomous System Number (ASN)

- ASNs are distributed by the Regional Internet Registries
  - They are also available from upstream ISPs who are members of one of the RIRs
- Current 16-bit ASN allocations up to 59391 have been made to the RIRs
  - Around 41000 are visible on the Internet
- The RIRs also have received blocks of 32-bit ASNs
  - Out of 2400 allocations, around 2200 are visible on the Internet
- See www.iana.org/assignments/as-numbers

## Private-AS – Application

#### Applications

- An ISP with customers multihomed on their backbone (RFC2270) -or-
- A corporate network with several regions but connections to the Internet only in the core

-or-

 Within a BGP Confederation

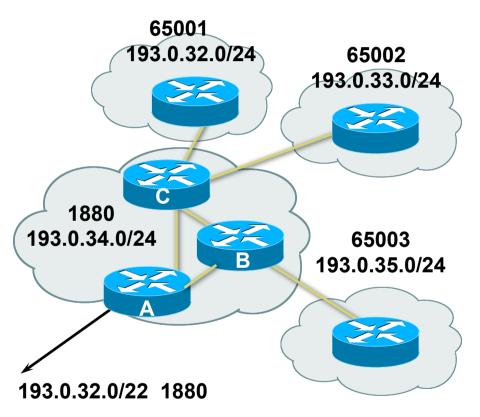

#### Private-AS – Removal

- Private ASNs MUST be removed from all prefixes announced to the public Internet
  - Include configuration to remove private ASNs in the eBGP template
- As with RFC1918 address space, private ASNs are intended for internal use
  - They should not be leaked to the public Internet

#### Cisco IOS

neighbor x.x.x.x remove-private-AS

## Configuring Policy

#### Assumptions:

- prefix-lists are used throughout
- easier/better/faster than access-lists

#### Three BASIC Principles

- prefix-lists to filter prefixes
- filter-lists to filter ASNs
- route-maps to apply policy
- Route-maps can be used for filtering, but this is more "advanced" configuration

## Policy Tools

Local preference

outbound traffic flows

Metric (MED)

inbound traffic flows (local scope)

AS-PATH prepend

inbound traffic flows (Internet scope)

Communities

specific inter-provider peering

### Originating Prefixes: Assumptions

- MUST announce assigned address block to Internet
- MAY also announce subprefixes reachability is not guaranteed
- Current minimum allocation is from /20 to /24 depending on the RIR
  - Several ISPs filter RIR blocks on this boundary
  - Several ISPs filter the rest of address space according to the IANA assignments
  - This activity is called "Net Police" by some

## Originating Prefixes

- The RIRs publish their minimum allocation sizes per /8 address block
  - AfriNIC: www.afrinic.net/docs/policies/afpol-v4200407-000.htm
  - APNIC: www.apnic.net/db/min-alloc.html
  - ARIN: www.arin.net/reference/ip\_blocks.html
  - LACNIC: lacnic.net/en/registro/index.html
  - RIPE NCC: www.ripe.net/ripe/docs/smallest-alloc-sizes.html
  - Note that AfriNIC only publishes its current minimum allocation size, not the allocation size for its address blocks
- IANA publishes the address space it has assigned to end-sites and allocated to the RIRs:

www.iana.org/assignments/ipv4-address-space

- Several ISPs use this published information to filter prefixes on:
  - What should be routed (from IANA)
  - The minimum allocation size from the RIRs

## "Net Police" prefix list issues

- Meant to "punish" ISPs who pollute the routing table with specifics rather than announcing aggregates
- Impacts legitimate multihoming especially at the Internet's edge
- Impacts regions where domestic backbone is unavailable or costs \$\$\$ compared with international bandwidth
- Hard to maintain requires updating when RIRs start allocating from new address blocks
- Don't do it unless consequences understood and you are prepared to keep the list current
  - Consider using the Team Cymru or other reputable bogon BGP feed:
  - www.team-cymru.org/Services/Bogons/routeserver.html

# Multihoming Options

### Multihoming Scenarios

Stub network
Multi-homed stub network
Multi-homed network
Configuration Options

#### Stub Network

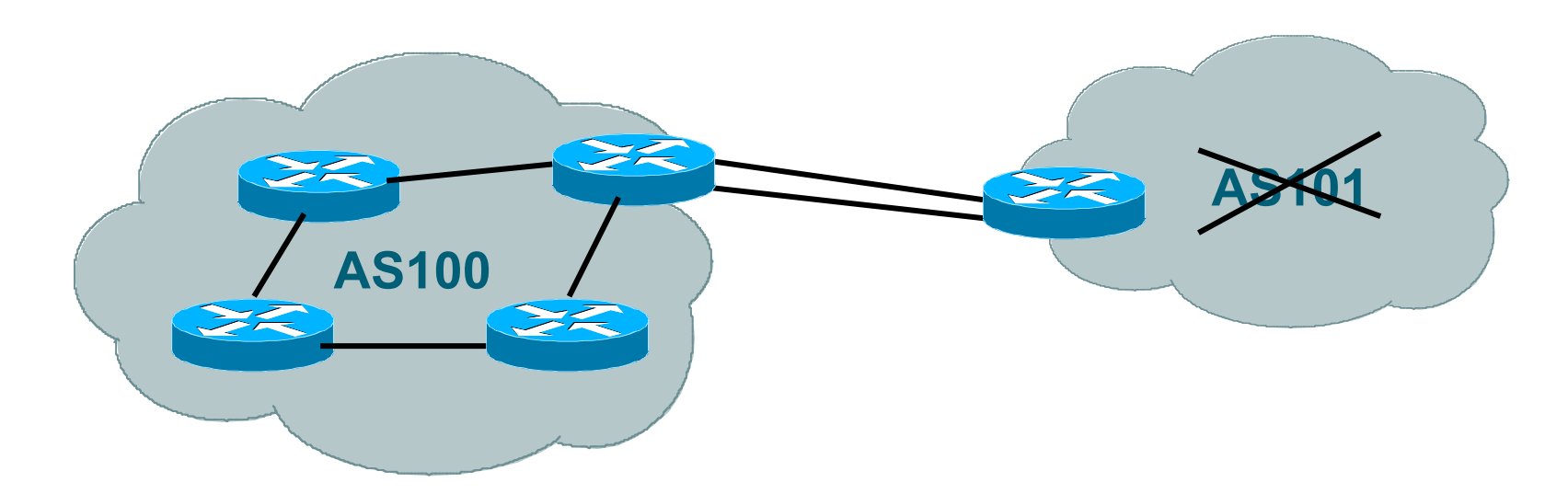

- No need for BGP
- Point static default to upstream ISP
- Upstream ISP advertises stub network
- Policy confined within upstream ISP's policy

#### Multi-homed Stub Network

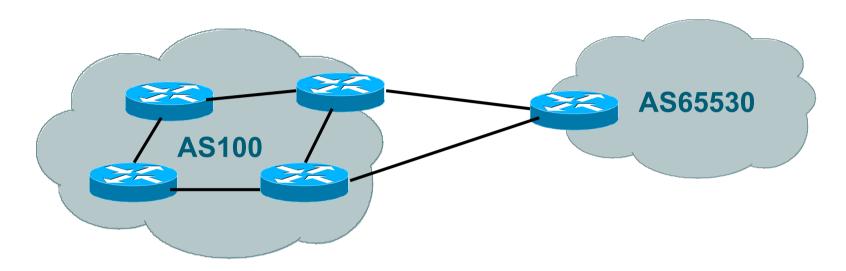

- Use BGP (not IGP or static) to loadshare
- Use private AS (ASN > 64511)
- Upstream ISP advertises stub network
- Policy confined within upstream ISP's policy

#### Multi-homed Network

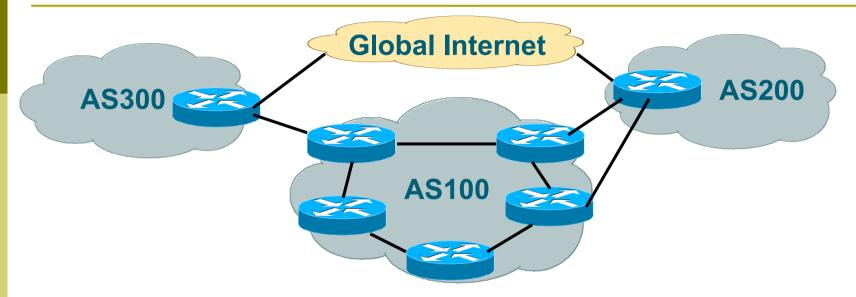

#### Many situations possible

- multiple sessions to same ISP
- secondary for backup only
- Ioad-share between primary and secondary
- selectively use different ISPs

#### Multiple Sessions to an ISP

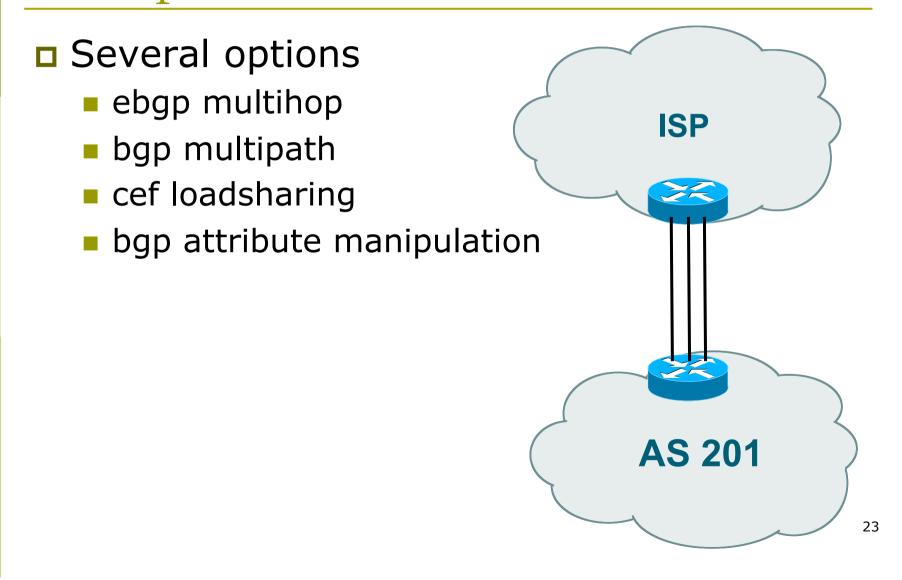

## Multiple Sessions to an ISP – Example One

```
Use eBGP multihop
   eBGP to loopback addresses
                                                 AS 200
   eBGP prefixes learned with loopback
      address as next hop
                                                          1.1.1.1
Cisco IOS
   router bqp 65534
    neighbor 1.1.1.1 remote-as 200
    neighbor 1.1.1.1 ebgp-multihop 2
   ip route 1.1.1.1 255.255.255.255 serial 1/0
   ip route 1.1.1.1 255.255.255.255 serial 1/1
   ip route 1.1.1.1 255.255.255.255 serial 1/2
                                                  AS 65534
```

## Multiple Sessions to an ISP – Example One

- One eBGP-multihop gotcha:
  - R1 and R3 are eBGP peers that are loopback peering
  - Configured with:

neighbor x.x.x.x ebgp-multihop 2

 If the R1 to R3 link goes down the session could establish via R2

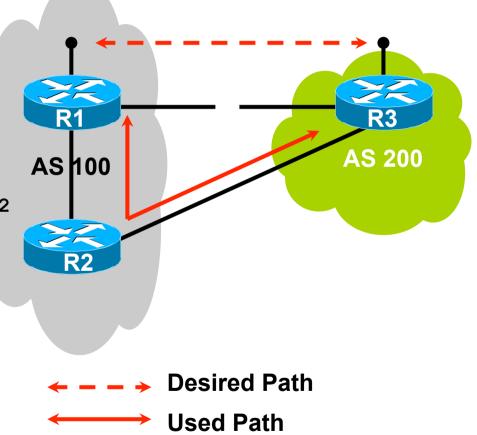

Multiple Sessions to an ISP – Example One

- Try and avoid use of ebgp-multihop unless:
  - It's absolutely necessary -or-
  - Loadsharing across multiple links
- Many ISPs discourage its use, for example:

We will run eBGP multihop, but do not support it as a standard offering because customers generally have a hard time managing it due to:

- routing loops
- failure to realise that BGP session stability problems are usually due connectivity problems between their CPE and their BGP speaker

Multiple Sessions to an ISP bgp multi path

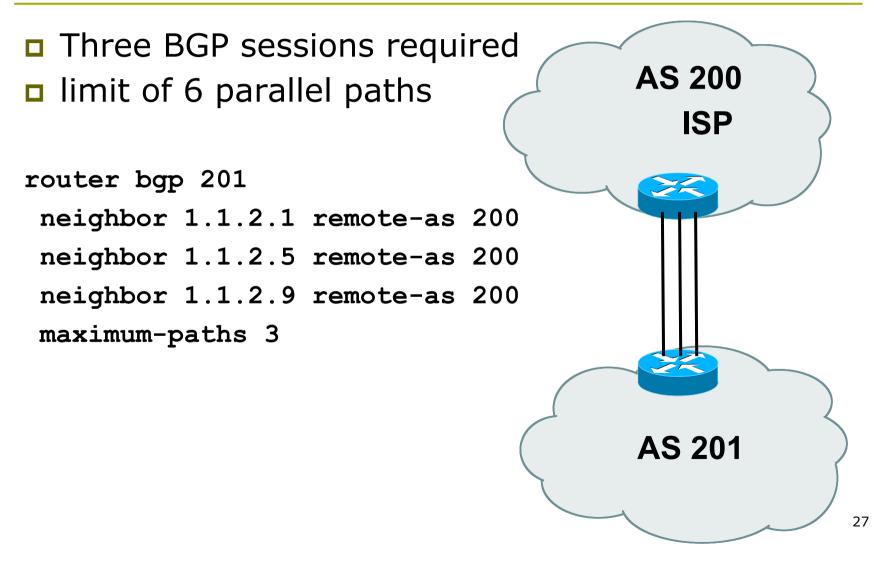

#### Multiple Sessions to an ISP

- Use eBGP multi-path to install multiple paths in IP table
  - router bgp 201
    - maximum-path <1-6>
- Load share over the alternate paths
  - per destination loadsharing

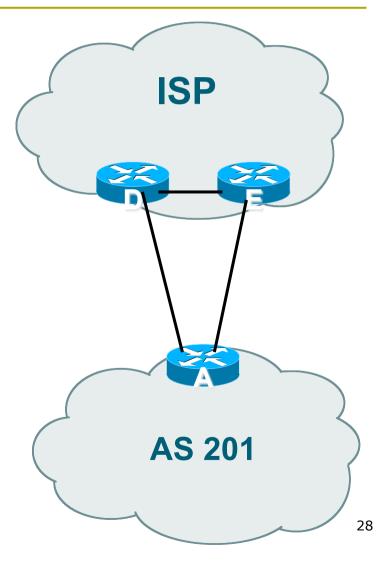

#### Multiple Sessions to an ISP

- Simplest scheme is to use defaults
- Learn/advertise prefixes for better control
- Planning and some work required to achieve loadsharing
  - Point default towards one ISP
  - Learn selected prefixes from second ISP
  - Modify the number of prefixes learnt to achieve acceptable load sharing
- No magic solution

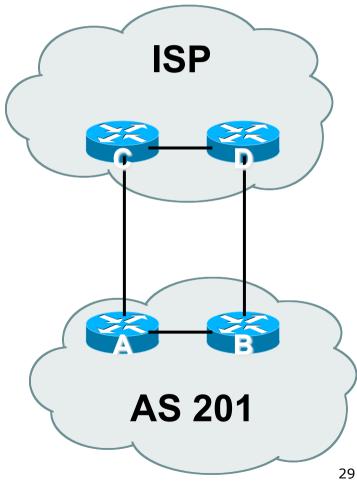

Basic Principles of Multihoming

Let's learn to walk before we try running...

#### The Basic Principles

Announcing address space attracts traffic

- (Unless policy in upstream providers interferes)
- Announcing the ISP aggregate out a link will result in traffic for that aggregate coming in that link
- Announcing a subprefix of an aggregate out a link means that all traffic for that subprefix will come in that link, even if the aggregate is announced somewhere else
  - The most specific announcement wins!

#### The Basic Principles

**•** To split traffic between two links:

- Announce the aggregate on both links ensures redundancy
- Announce one half of the address space on each link
- (This is the first step, all things being equal)
- Results in:
  - Traffic for first half of address space comes in first link
  - Traffic for second half of address space comes in second link
  - If either link fails, the fact that the aggregate is announced ensures there is a backup path

### The Basic Principles

The keys to successful multihoming configuration:

- Keeping traffic engineering prefix announcements independent of customer iBGP
- Understanding how to announce aggregates
- Understanding the purpose of announcing subprefixes of aggregates
- Understanding how to manipulate BGP attributes
- Too many upstreams/external paths makes multihoming harder (2 or 3 is enough!)

# IP Addressing & Multihoming

#### How Good IP Address Plans assist with Multihoming

## IP Addressing & Multihoming

- IP Address planning is an important part of Multihoming
- Previously have discussed separating:
  - Customer address space
  - Customer p-t-p link address space
  - Infrastructure p-t-p link address space
  - Loopback address space

#### 101.10.0.0/21

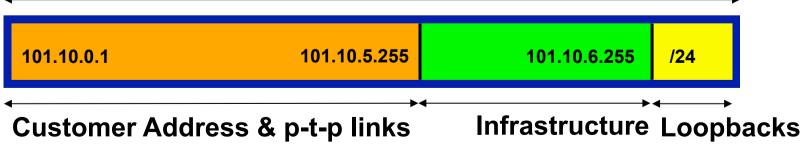

#### IP Addressing & Multihoming

- ISP Router loopbacks and backbone point to point links make up a small part of total address space
  - And they don't attract traffic, unlike customer address space
- Links from ISP Aggregation edge to customer router needs one /30
  - Small requirements compared with total address space
  - Some ISPs use IP unnumbered
- Planning customer assignments is a very important part of multihoming
  - Traffic engineering involves subdividing aggregate into pieces until load balancing works

#### Unplanned IP addressing

ISP fills up customer IP addressing from one end of the range:

101.10.0.0/21

1 <mark>2</mark> 3 <mark>4</mark> 5

**Customer Addresses** 

#### Customers generate traffic

- Dividing the range into two pieces will result in one /22 with all the customers, and one /22 with just the ISP infrastructure the addresses
- No loadbalancing as all traffic will come in the first /22
- Means further subdivision of the first /22 = harder work

**ISP** 

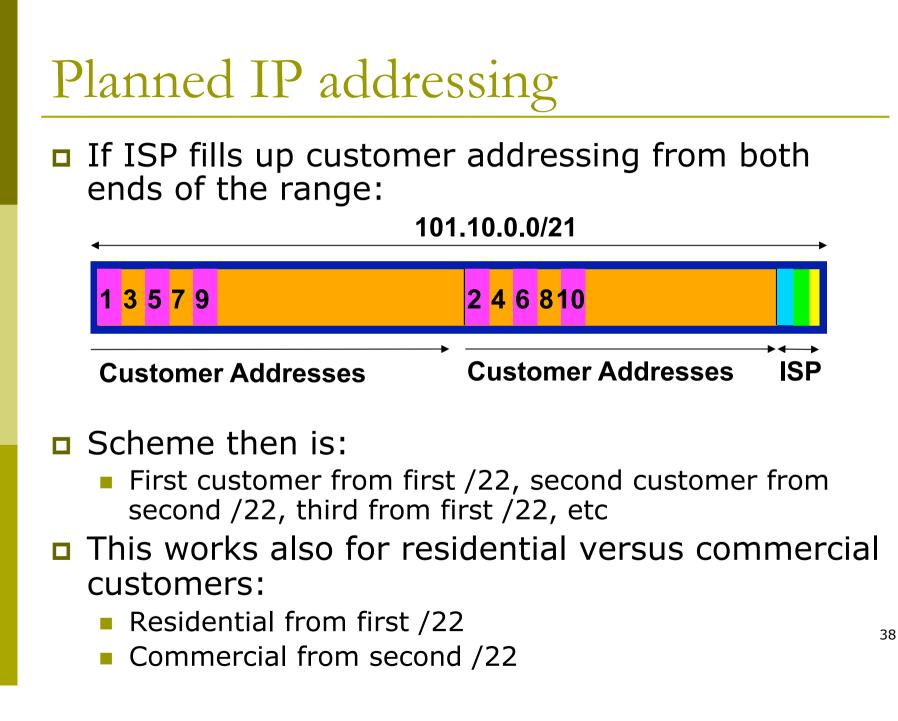

#### Planned IP Addressing

- This works fine for multihoming between two upstream links (same or different providers)
- Can also subdivide address space to suit more than two upstreams
  - Follow a similar scheme for populating each portion of the address space
- Don't forget to always announce an aggregate out of each link

## Basic Multihoming

## Let's try some simple worked examples...

#### Basic Multihoming

No frills multihoming

Will look at two cases:

- Multihoming with the same ISP
- Multihoming to different ISPs
- Will keep the examples easy
  - Understanding easy concepts will make the more complex scenarios easier to comprehend
  - Assume that the network which is multihoming has a /19 address block

#### Basic Multihoming

This type is most commonplace at the edge of the Internet

- Networks here are usually concerned with inbound traffic flows
- Outbound traffic flows being "nearest exit" is usually sufficient
- Can apply to the leaf ISP as well as Enterprise networks

## Two links to the same ISP

# One link primary, the other link backup only

Applies when end-site has bought a large primary WAN link to their upstream a small secondary WAN link as the backup

For example, primary path might be an E1, backup might be 64kbps

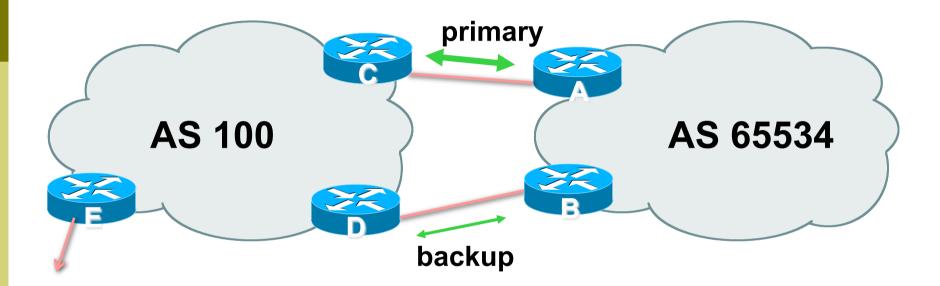

AS100 removes private AS and any customer subprefixes from Internet announcement

#### Announce /19 aggregate on each link

- primary link:
  - Outbound announce /19 unaltered
  - Inbound receive default route
- backup link:
  - Outbound announce /19 with increased metric
  - Inbound received default, and reduce local preference
- When one link fails, the announcement of the /19 aggregate via the other link ensures continued connectivity

```
Router A Configuration
   router bgp 65534
    network 121.10.0.0 mask 255.255.224.0
    neighbor 122.102.10.2 remote-as 100
    neighbor 122.102.10.2 description RouterC
    neighbor 122.102.10.2 prefix-list aggregate out
    neighbor 122.102.10.2 prefix-list default in
   ip prefix-list aggregate permit 121.10.0.0/19
   ip prefix-list default permit 0.0.0.0/0
   I
   ip route 121.10.0.0 255.255.224.0 null0
```

Router B Configuration router bgp 65534 network 121.10.0.0 mask 255.255.224.0 neighbor 122.102.10.6 remote-as 100 neighbor 122.102.10.6 description RouterD neighbor 122.102.10.6 prefix-list aggregate out neighbor 122.102.10.6 route-map routerD-out out neighbor 122.102.10.6 prefix-list default in neighbor 122.102.10.6 route-map routerD-in in 1

..next slide

I

```
ip prefix-list aggregate permit 121.10.0.0/19
ip prefix-list default permit 0.0.0.0/0
!
ip route 121.10.0.0 255.255.224.0 null0
!
route-map routerD-out permit 10
set metric 10
!
route-map routerD-in permit 10
set local-preference 90
```

Router C Configuration (main link) router bgp 100 neighbor 122.102.10.1 remote-as 65534

neighbor 122.102.10.1 default-originate

neighbor 122.102.10.1 prefix-list Customer in

neighbor 122.102.10.1 prefix-list default out

ip prefix-list Customer permit 121.10.0.0/19
ip prefix-list default permit 0.0.0.0/0

Router D Configuration (backup link) router bgp 100 neighbor 122.102.10.5 remote-as 65534 neighbor 122.102.10.5 default-originate neighbor 122.102.10.5 prefix-list Customer in neighbor 122.102.10.5 prefix-list default out ! ip prefix-list Customer permit 121.10.0.0/19 ip prefix-list default permit 0.0.0.0/0

Router E Configuration

router bgp 100 neighbor 122.102.10.17 remote-as 110 neighbor 122.102.10.17 remove-private-AS neighbor 122.102.10.17 prefix-list Customer out !

ip prefix-list Customer permit 121.10.0.0/19

- Router E removes the private AS and customer's subprefixes from external announcements
- Private AS still visible inside AS100

## Two links to the same ISP

With Redundancy and Loadsharing

#### Loadsharing to the same ISP

More common case

- End sites tend not to buy circuits and leave them idle, only used for backup as in previous example
- This example assumes equal capacity circuits
  - Unequal capacity circuits requires more refinement – see later

#### Loadsharing to the same ISP

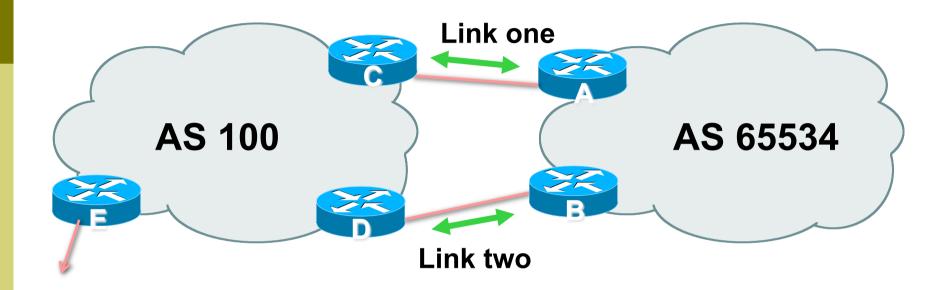

Border router E in AS100 removes private AS and any customer subprefixes from Internet announcement

- Announce /19 aggregate on each link
- Split /19 and announce as two /20s, one on each link
  - basic inbound loadsharing
  - assumes equal circuit capacity and even spread of traffic across address block
- Vary the split until "perfect" loadsharing achieved
- Accept the default from upstream
  - basic outbound loadsharing by nearest exit
  - okay in first approx as most ISP and end-site traffic is inbound

```
Router A Configuration
   router bgp 65534
    network 121.10.0.0 mask 255.255.224.0
    network 121.10.0.0 mask 255.255.240.0
   neighbor 122.102.10.2 remote-as 100
    neighbor 122.102.10.2 prefix-list routerC out
   neighbor 122.102.10.2 prefix-list default in
   ip prefix-list default permit 0.0.0.0/0
   ip prefix-list routerC permit 121.10.0.0/20
   ip prefix-list routerC permit 121.10.0.0/19
   I
   ip route 121.10.0.0 255.255.240.0 null0
   ip route 121.10.0.0 255.255.224.0 null0
```

```
Router B Configuration
   router bgp 65534
    network 121.10.0.0 mask 255.255.224.0
    network 121.10.16.0 mask 255.255.240.0
   neighbor 122.102.10.6 remote-as 100
    neighbor 122.102.10.6 prefix-list routerD out
   neighbor 122.102.10.6 prefix-list default in
   ip prefix-list default permit 0.0.0.0/0
   ip prefix-list routerD permit 121.10.16.0/20
   ip prefix-list routerD permit 121.10.0.0/19
   I
   ip route 121.10.16.0 255.255.240.0 null0
   ip route 121.10.0.0 255.255.224.0 null0
```

```
Router C Configuration
router bgp 100
neighbor 122.102.10.1 remote-as 65534
neighbor 122.102.10.1 default-originate
neighbor 122.102.10.1 prefix-list Customer in
neighbor 122.102.10.1 prefix-list default out
!
```

ip prefix-list Customer permit 121.10.0.0/19 le 20
ip prefix-list default permit 0.0.0.0/0

- Router C only allows in /19 and /20 prefixes from customer block
- Router D configuration is identical

Router E Configuration router bgp 100 neighbor 122.102.10.17 remote-as 110 neighbor 122.102.10.17 remove-private-AS neighbor 122.102.10.17 prefix-list Customer out !

ip prefix-list Customer permit 121.10.0.0/19

Private AS still visible inside AS100

Default route for outbound traffic?

- Use default-information originate for the IGP and rely on IGP metrics for nearest exit
- e.g. on router A:

```
router ospf 65534
default-information originate metric 2 metric-type 1
```

Loadsharing configuration is only on customer router

Upstream ISP has to

- remove customer subprefixes from external announcements
- remove private AS from external announcements
- Could also use BGP communities

## Two links to the same ISP

#### Unusual for an ISP just to have one dualhomed customer

- Valid/valuable service offering for an ISP with multiple PoPs
- Better for ISP than having customer multihome with another provider!
- Look at scaling the configuration
  - $\blacksquare \Rightarrow$  Simplifying the configuration
  - Using templates, peer-groups, etc
  - Every customer has the same configuration (basically)

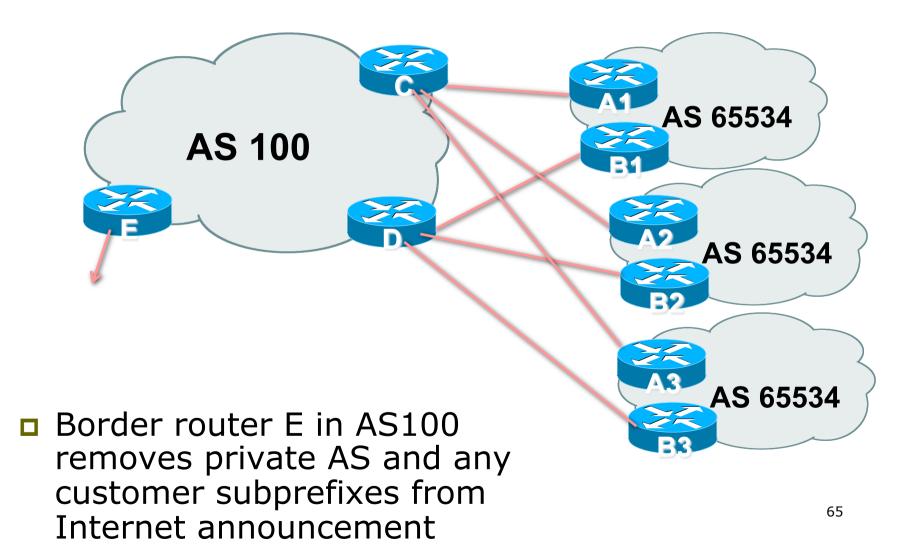

- Customer announcements as per previous example
- Use the same private AS for each customer
  - documented in RFC2270
  - address space is not overlapping
  - each customer hears default only
- Router An and Bn configuration same as Router A and B previously

```
Router A1 Configuration
   router bgp 65534
    network 121.10.0.0 mask 255.255.224.0
    network 121.10.0.0 mask 255.255.240.0
    neighbor 122.102.10.2 remote-as 100
    neighbor 122.102.10.2 prefix-list routerC out
   neighbor 122.102.10.2 prefix-list default in
   ip prefix-list default permit 0.0.0.0/0
   ip prefix-list routerC permit 121.10.0.0/20
   ip prefix-list routerC permit 121.10.0.0/19
   ip route 121.10.0.0 255.255.240.0 null0
   ip route 121.10.0.0 255.255.224.0 null0
```

```
Router B1 Configuration
   router bgp 65534
    network 121.10.0.0 mask 255.255.224.0
    network 121.10.16.0 mask 255.255.240.0
    neighbor 122.102.10.6 remote-as 100
    neighbor 122.102.10.6 prefix-list routerD out
   neighbor 122.102.10.6 prefix-list default in
   ip prefix-list default permit 0.0.0.0/0
   ip prefix-list routerD permit 121.10.16.0/20
   ip prefix-list routerD permit 121.10.0.0/19
   I
   ip route 121.10.0.0 255.255.224.0 null0
   ip route 121.10.16.0 255.255.240.0 null0
```

Router C Configuration router bgp 100 neighbor bgp-customers peer-group neighbor bgp-customers remote-as 65534 neighbor bgp-customers default-originate neighbor bgp-customers prefix-list default out neighbor 122.102.10.1 peer-group bgp-customers neighbor 122.102.10.1 description Customer One neighbor 122.102.10.1 prefix-list Customer1 in neighbor 122.102.10.9 peer-group bgp-customers neighbor 122.102.10.9 description Customer Two neighbor 122.102.10.9 prefix-list Customer2 in

neighbor 122.102.10.17 peer-group bgp-customers neighbor 122.102.10.17 description Customer Three neighbor 122.102.10.17 prefix-list Customer3 in ! ip prefix-list Customer1 permit 121.10.0.0/19 le 20 ip prefix-list Customer2 permit 121.16.64.0/19 le 20 ip prefix-list Customer3 permit 121.14.192.0/19 le 20 ip prefix-list Customer3 permit 121.14.192.0/19 le 20

Router C only allows in /19 and /20 prefixes from customer block

Router D Configuration router bgp 100 neighbor bgp-customers peer-group neighbor bgp-customers remote-as 65534 neighbor bgp-customers default-originate neighbor bgp-customers prefix-list default out neighbor 122.102.10.5 peer-group bgp-customers neighbor 122.102.10.5 description Customer One neighbor 122.102.10.5 prefix-list Customer1 in neighbor 122.102.10.13 peer-group bgp-customers neighbor 122.102.10.13 description Customer Two neighbor 122.102.10.13 prefix-list Customer2 in

neighbor 122.102.10.21 peer-group bgp-customers neighbor 122.102.10.21 description Customer Three neighbor 122.102.10.21 prefix-list Customer3 in ! ip prefix-list Customer1 permit 121.10.0.0/19 le 20 ip prefix-list Customer2 permit 121.16.64.0/19 le 20 ip prefix-list Customer3 permit 121.14.192.0/19 le 20 ip prefix-list Customer3 permit 121.14.192.0/19 le 20

## Router D only allows in /19 and /20 prefixes from customer block

## Multiple Dualhomed Customers (RFC2270)

#### Router E Configuration

 assumes customer address space is not part of upstream's address block

```
router bgp 100
neighbor 122.102.10.17 remote-as 110
neighbor 122.102.10.17 remove-private-AS
neighbor 122.102.10.17 prefix-list Customers out
!
ip prefix-list Customers permit 121.10.0.0/19
```

```
ip prefix-list Customers permit 121.10.0.0/19
ip prefix-list Customers permit 121.16.64.0/19
ip prefix-list Customers permit 121.14.192.0/19
```

Private AS still visible inside AS100

## Multiple Dualhomed Customers (RFC2270)

- If customers' prefixes come from ISP's address block
  - do NOT announce them to the Internet
  - announce ISP aggregate only
- Router E configuration:

```
router bgp 100
neighbor 122.102.10.17 remote-as 110
neighbor 122.102.10.17 prefix-list my-aggregate out
!
ip prefix-list my-aggregate permit 121.8.0.0/13
```

## Multihoming Summary

- Use private AS for multihoming to upstream
- Leak subprefixes to upstream only to aid loadsharing
- Upstream router E configuration is identical across all situations

## Basic Multihoming

#### Multihoming to Different ISPs

### Two links to different ISPs

#### Use a Public AS

- Or use private AS if agreed with the other ISP
- But some people don't like the "inconsistent-AS" which results from use of a private-AS

#### Address space comes from

- both upstreams or
- Regional Internet Registry
- Configuration concepts very similar

### Inconsistent-AS?

- Viewing the prefixes originated by AS65534 in the Internet shows they appear to be originated by both AS210 and AS200
  - This is NOT bad
  - Nor is it illegal
- IOS command is

show ip bgp inconsistent-as

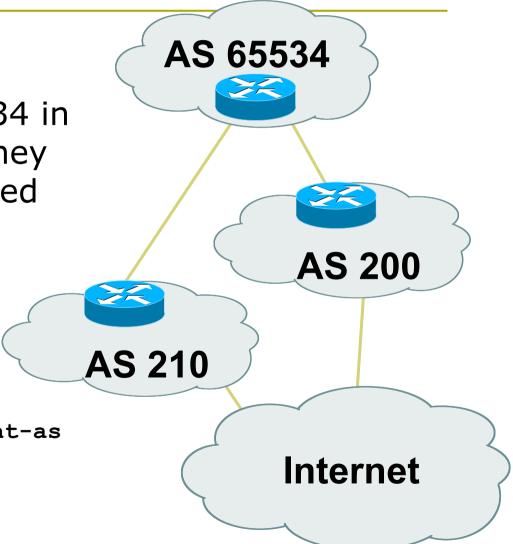

# Two links to different ISPs

# One link primary, the other link backup only

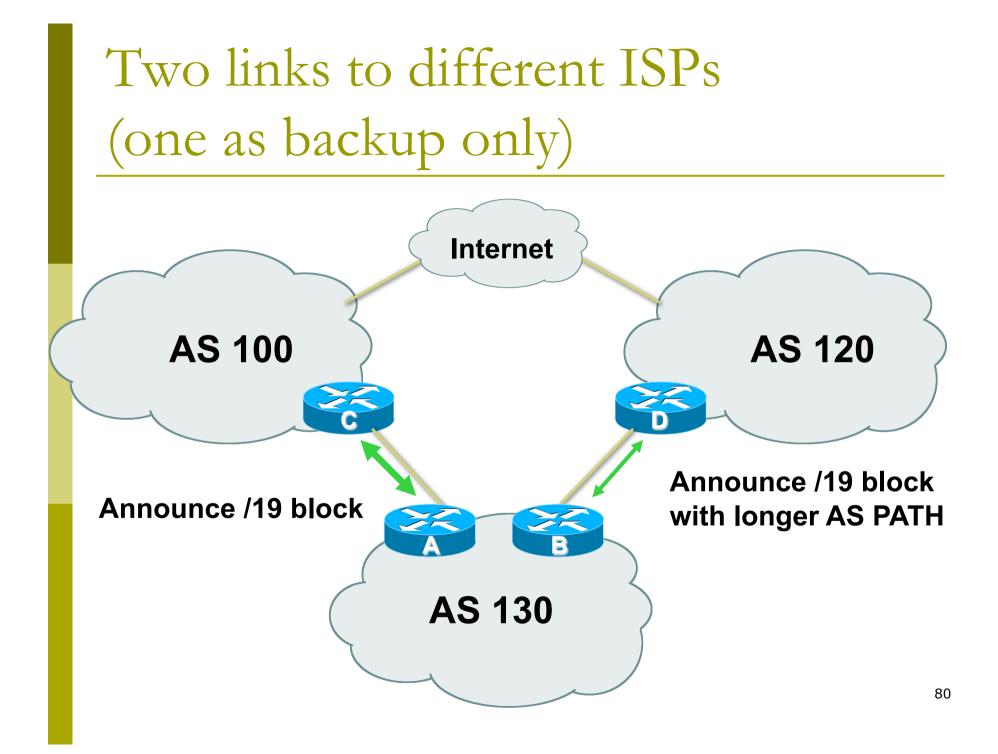

Announce /19 aggregate on each link

- primary link makes standard announcement
- backup link lengthens the AS PATH by using AS PATH prepend
- When one link fails, the announcement of the /19 aggregate via the other link ensures continued connectivity

```
Router A Configuration
   router bgp 130
    network 121.10.0.0 mask 255.255.224.0
    neighbor 122.102.10.1 remote-as 100
    neighbor 122.102.10.1 prefix-list aggregate out
    neighbor 122.102.10.1 prefix-list default in
   ip prefix-list aggregate permit 121.10.0.0/19
   ip prefix-list default permit 0.0.0.0/0
   ip route 121.10.0.0 255.255.224.0 null0
```

```
Router B Configuration
router bgp 130
network 121.10.0.0 mask 255.255.224.0
neighbor 120.1.5.1 remote-as 120
neighbor 120.1.5.1 prefix-list aggregate out
neighbor 120.1.5.1 route-map routerD-out out
```

```
neighbor 120.1.5.1 prefix-list default in
```

```
neighbor 120.1.5.1 route-map routerD-in in
```

```
ip prefix-list aggregate permit 121.10.0.0/19
ip prefix-list default permit 0.0.0.0/0
```

```
route-map routerD-out permit 10
set as-path prepend 130 130 130
```

```
route-map routerD-in permit 10 set local-preference 80
```

- Not a common situation as most sites tend to prefer using whatever capacity they have
  - (Useful when two competing ISPs agree to provide mutual backup to each other)
- But it shows the basic concepts of using local-prefs and AS-path prepends for engineering traffic in the chosen direction

## Two links to different ISPs

With Redundancy and Loadsharing

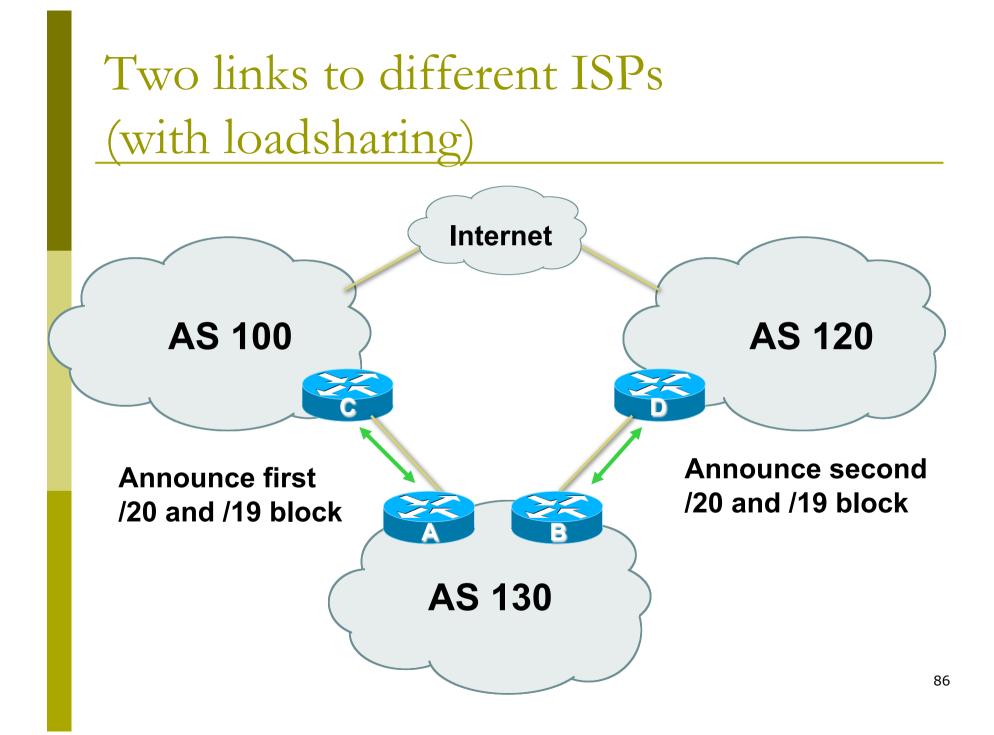

- Announce /19 aggregate on each link
- Split /19 and announce as two /20s, one on each link
  - basic inbound loadsharing
- When one link fails, the announcement of the /19 aggregate via the other ISP ensures continued connectivity

```
Router A Configuration
   router bgp 130
    network 121.10.0.0 mask 255.255.224.0
    network 121.10.0.0 mask 255.255.240.0
    neighbor 122.102.10.1 remote-as 100
    neighbor 122.102.10.1 prefix-list firstblock out
    neighbor 122.102.10.1 prefix-list default in
   ip prefix-list default permit 0.0.0.0/0
   I
   ip prefix-list firstblock permit 121.10.0.0/20
   ip prefix-list firstblock permit 121.10.0.0/19
```

```
Router B Configuration
   router bgp 130
    network 121.10.0.0 mask 255.255.224.0
    network 121.10.16.0 mask 255.255.240.0
    neighbor 120.1.5.1 remote-as 120
    neighbor 120.1.5.1 prefix-list secondblock out
    neighbor 120.1.5.1 prefix-list default in
   ip prefix-list default permit 0.0.0.0/0
   I
   ip prefix-list secondblock permit 121.10.16.0/20
   ip prefix-list secondblock permit 121.10.0.0/19
```

Loadsharing in this case is very basic

- But shows the first steps in designing a load sharing solution
  - Start with a simple concept
  - And build on it...!

# Two links to different ISPs

More Controlled Loadsharing

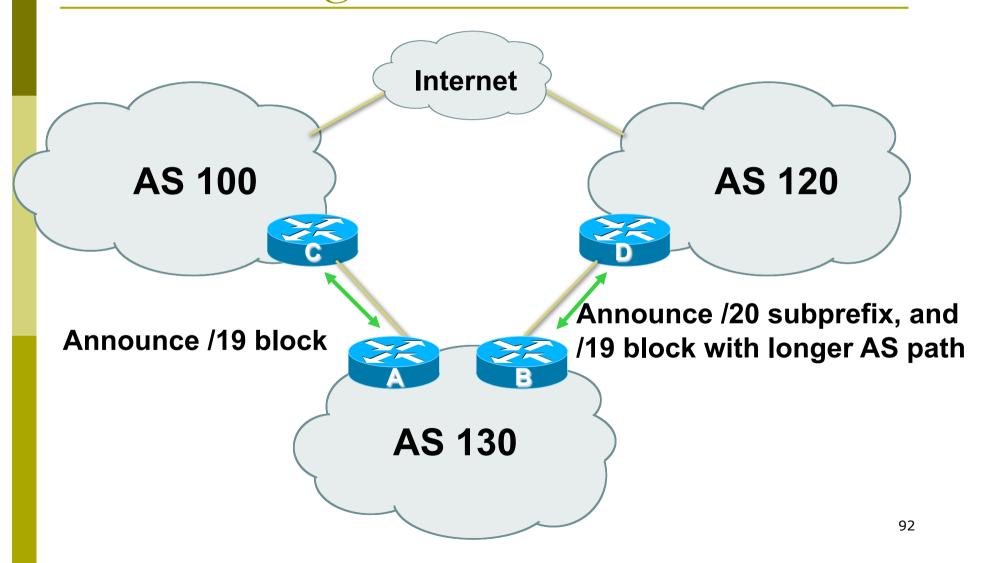

Announce /19 aggregate on each link

- On first link, announce /19 as normal
- On second link, announce /19 with longer AS PATH, and announce one /20 subprefix

 controls loadsharing between upstreams and the Internet

 Vary the subprefix size and AS PATH length until "perfect" loadsharing achieved
 Still require redundancy!

```
Router A Configuration
   router bgp 130
    network 121.10.0.0 mask 255.255.224.0
    neighbor 122.102.10.1 remote-as 100
    neighbor 122.102.10.1 prefix-list default in
    neighbor 122.102.10.1 prefix-list aggregate out
   ip prefix-list aggregate permit 121.10.0.0/19
   ip prefix-list default permit 0.0.0.0/0
   ip route 121.10.0.0 255.255.224.0 null0
```

```
Router B Configuration
   router bgp 130
    network 121.10.0.0 mask 255.255.224.0
    network 121.10.16.0 mask 255.255.240.0
    neighbor 120.1.5.1 remote-as 120
    neighbor 120.1.5.1 prefix-list default in
    neighbor 120.1.5.1 prefix-list subblocks out
    neighbor 120.1.5.1 route-map routerD out
   route-map routerD permit 10
    match ip address prefix-list aggregate
    set as-path prepend 130 130
   route-map routerD permit 20
   ip prefix-list subblocks permit 121.10.0.0/19 le 20<sub>95</sub>
   ip prefix-list aggregate permit 121.10.0.0/19
```

This example is more commonplace

- Shows how ISPs and end-sites subdivide address space frugally, as well as use the AS-PATH prepend concept to optimise the load sharing between different ISPs
- Notice that the /19 aggregate block is ALWAYS announced

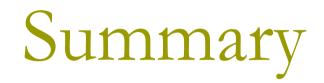

### Summary

#### Previous examples dealt with simple case

- Load balancing inbound traffic flow
  - Achieved by modifying outbound routing announcements
  - Aggregate is always announced
- We have not looked at outbound traffic flow
  - For now this is left as "nearest exit"

## Simple Multihoming

#### AfNOG 2012 AR-E Workshop